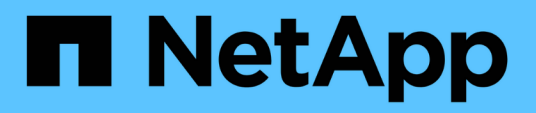

# **Drive-API-Methoden**

Element Software

NetApp January 15, 2024

This PDF was generated from https://docs.netapp.com/de-de/element-software-123/api/reference\_element\_api\_adddrives.html on January 15, 2024. Always check docs.netapp.com for the latest.

# **Inhalt**

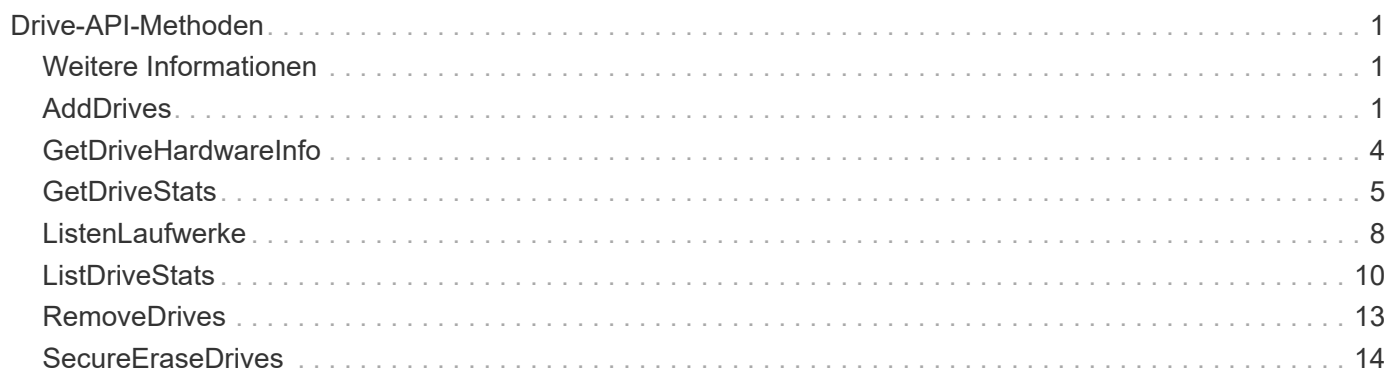

# <span id="page-2-0"></span>**Drive-API-Methoden**

Mit den Drive-API-Methoden können Laufwerke hinzugefügt und gemanagt werden, die einem Storage-Cluster zur Verfügung stehen. Wenn Sie dem Storage-Cluster einen Storage-Node hinzufügen oder neue Laufwerke in einem vorhandenen Storage-Node installieren, können die Laufwerke dem Storage-Cluster hinzugefügt werden.

- [AddDrives](#page-2-2)
- [GetDriveHardwareInfo](#page-5-0)
- [GetDriveStats](#page-6-0)
- [ListenLaufwerke](#page-9-0)
- [ListDriveStats](#page-11-0)
- [RemoveDrives](#page-14-0)
- [SecureEraseDrives](#page-15-0)

# <span id="page-2-1"></span>**Weitere Informationen**

- ["Dokumentation von SolidFire und Element Software"](https://docs.netapp.com/us-en/element-software/index.html)
- ["Dokumentation für frühere Versionen von NetApp SolidFire und Element Produkten"](https://docs.netapp.com/sfe-122/topic/com.netapp.ndc.sfe-vers/GUID-B1944B0E-B335-4E0B-B9F1-E960BF32AE56.html)

# <span id="page-2-2"></span>**AddDrives**

Sie können das verwenden AddDrives Methode zum Hinzufügen eines oder mehrerer verfügbarer Laufwerke zum Cluster, wodurch die Laufwerke einen Teil der Daten für das Cluster hosten können.

Wenn Sie dem Cluster einen Speicherknoten hinzufügen oder neue Laufwerke in einem bestehenden Knoten installieren, sind die neuen Laufwerke als verfügbar gekennzeichnet und müssen über AddDrives hinzugefügt werden, bevor sie verwendet werden können. Verwenden Sie die [ListenLaufwerke](#page-9-0) Methode zum Anzeigen von Laufwerken, die hinzugefügt werden können. Wenn Sie ein Laufwerk hinzufügen, bestimmt das System automatisch den Laufwerkstyp.

Die Methode ist asynchron und gibt sie zurück, sobald die Prozesse zur Ausbalancierung der Laufwerke im Cluster gestartet werden. Es kann jedoch mehr Zeit dauern, bis die Daten im Cluster mit den neu hinzugefügten Laufwerken neu ausgeglichen werden; die Neuverteilung wird auch nach Abschluss des Aufruf der AddDrives-Methode fortgesetzt. Sie können das verwenden [GetAsyncResult](https://docs.netapp.com/de-de/element-software-123/api/reference_element_api_getasyncresult.html) Methode zum Abfragen der zurückgegebenen Methode Async. Nachdem die AddDrives-Methode zurückkehrt, können Sie die verwenden [ListSyncJobs](https://docs.netapp.com/de-de/element-software-123/api/reference_element_api_listsyncjobs.html) Methode zum Anzeigen des Fortschritts der Datenumverteilung mit den neuen Laufwerken.

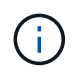

Wenn Sie mehrere Laufwerke hinzufügen, ist es effizienter, sie in einem einzigen AddDrives-Methodenaufruf hinzuzufügen, anstatt mehrere einzelne Methoden mit jeweils einem einzigen Laufwerk zu verwenden. Dies reduziert die Menge an Datenausgleich, die zur Stabilisierung der Storage-Last im Cluster erfolgen muss.

## **Parameter**

Diese Methode verfügt über die folgenden Eingabeparameter:

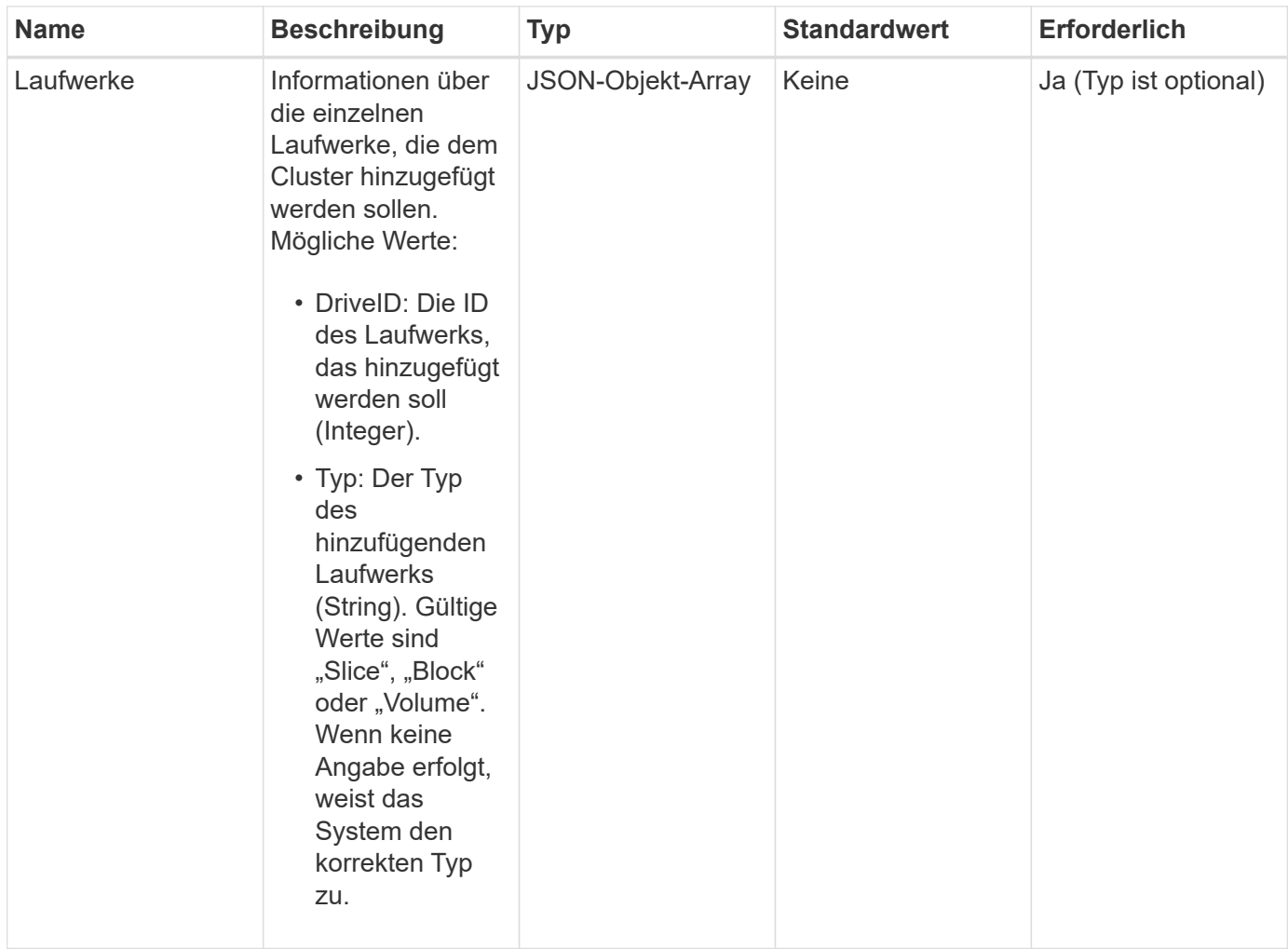

#### **Rückgabewert**

Diese Methode hat den folgenden Rückgabewert:

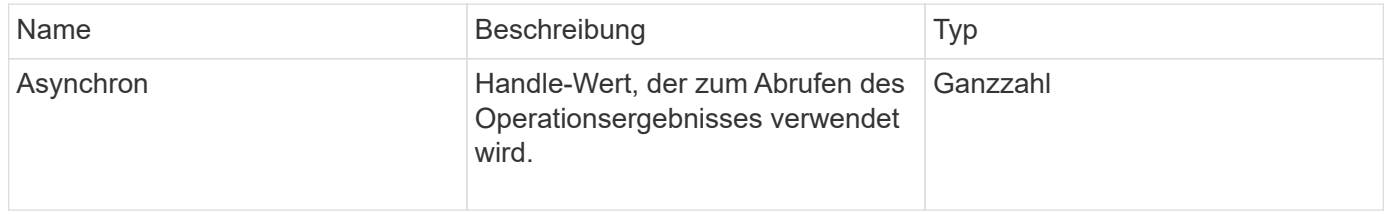

### **Anforderungsbeispiel**

Anforderungen für diese Methode sind ähnlich wie das folgende Beispiel:

```
{
    "id": 1,
    "method": "AddDrives",
    "params": {
      "drives": [
         {
            "driveID": 1,
           "type": "slice"
         },
         {
            "driveID": 2,
           "type": "block"
         },
         {
           "driveID": 3,
           "type": "block"
         }
      ]
    }
}
```
#### **Antwortbeispiel**

Diese Methode gibt eine Antwort zurück, die dem folgenden Beispiel ähnelt:

```
{
 "id": 1,  "result" : {
      "asyncHandle": 1
    }
}
```
#### **Neu seit Version**

9.6

#### **Weitere Informationen**

- [GetAsyncResult](https://docs.netapp.com/de-de/element-software-123/api/reference_element_api_getasyncresult.html)
- [ListenLaufwerke](#page-9-0)
- [ListSyncJobs](https://docs.netapp.com/de-de/element-software-123/api/reference_element_api_listsyncjobs.html)

# <span id="page-5-0"></span>**GetDriveHardwareInfo**

Sie können das verwenden GetDriveHardwareInfo Methode, um alle Hardware-Informationen für das angegebene Laufwerk zu erhalten. Dazu gehören im Allgemeinen Hersteller, Anbieter, Versionen und weitere zugehörige Hardware-Identifikationsinformationen.

#### **Parameter**

Diese Methode verfügt über den folgenden Eingabeparameter:

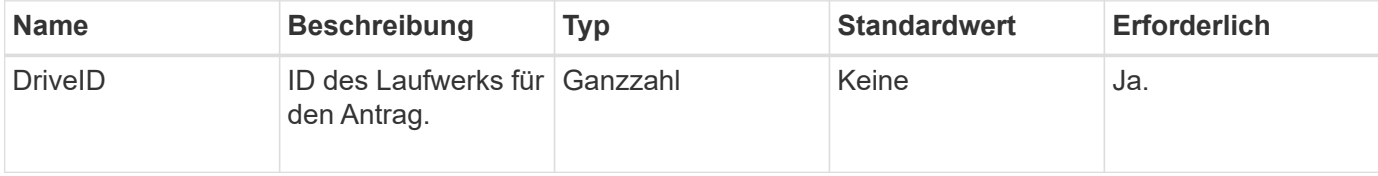

#### **Rückgabewert**

Diese Methode hat den folgenden Rückgabewert:

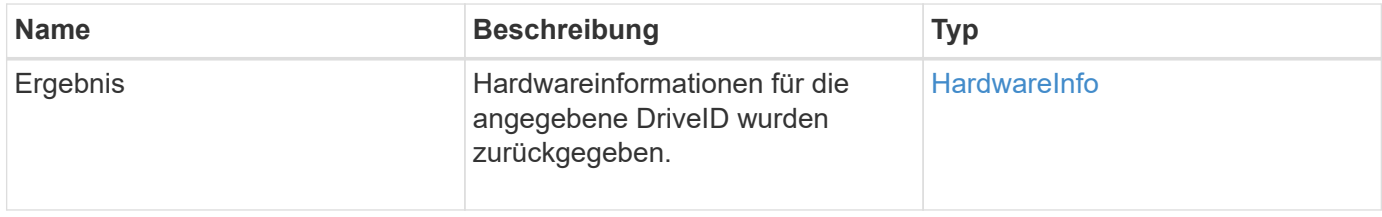

## **Anforderungsbeispiel**

Anforderungen für diese Methode sind ähnlich wie das folgende Beispiel:

```
{
     "method": "GetDriveHardwareInfo",
     "params": {
       "driveID": 5
     },
     "id" : 100
}
```
#### **Antwortbeispiel**

Diese Methode gibt eine Antwort zurück, die dem folgenden Beispiel ähnelt:

```
{
     "id" : 100,
     "result" : {
       "driveHardwareInfo" : {
         "description" : "ATA Drive",
         "dev" : "8:80",
         "devpath" :
"/devices/pci0000:40/0000:40:01.0/0000:41:00.0/host6/port-6:0/expander-
6:0/port-6:0:4/end_device-6:0:4/target6:0:4/6:0:4:0/block/sdf",
         "driveSecurityAtMaximum" : false,
         "driveSecurityFrozen" : false
         "driveSecurityLocked" : false,
         "logicalname" : "/dev/sdf",
         "product" : "INTEL SSDSA2CW300G3",
         "securityFeatureEnabled" : false,
         "securityFeatureSupported" : true,
         "serial" : "CVPR121400NT300EGN",
         "size" : "300069052416",
         "uuid" : "7e1fd5b9-5acc-8991-e2ac-c48f813a3884",
         "version" : "4PC10362"
       }
     }
}
```
9.6

#### **Weitere Informationen**

**[ListenLaufwerke](#page-9-0)** 

# <span id="page-6-0"></span>**GetDriveStats**

Sie können das verwenden GetDriveStats Methode, um allgemeine Aktivitätsmessungen für eine einzelne Festplatte zu erhalten. Die Werte werden durch das Hinzufügen des Laufwerks zum Cluster kumulativ erfasst. Einige Werte sind spezifisch für Blocklaufwerke. Statistische Daten werden entweder für Block- oder Metadaten-Laufwerkstypen zurückgegeben, wenn Sie diese Methode ausführen.

#### **Parameter**

Diese Methode verfügt über den folgenden Eingabeparameter:

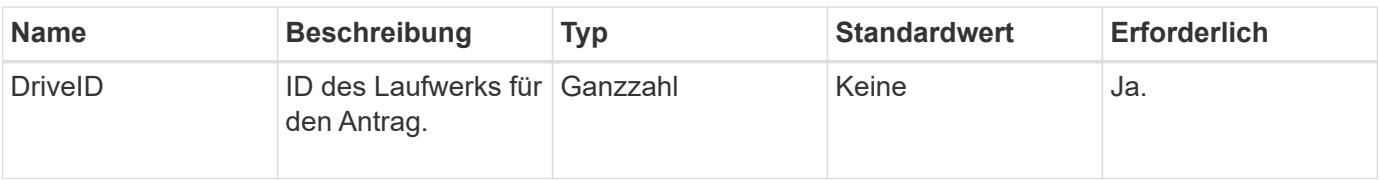

## **Rückgabewert**

Diese Methode hat den folgenden Rückgabewert:

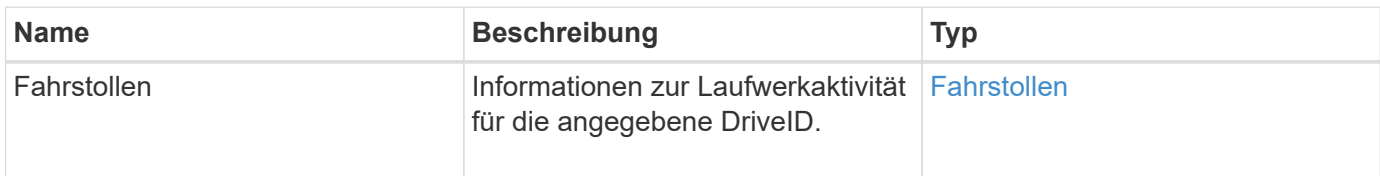

# **Anforderungsbeispiel**

Anforderungen für diese Methode sind ähnlich wie das folgende Beispiel:

```
{
     "method": "GetDriveStats",
     "params": {
        "driveID": 3
     },
     "id" : 1
}
```
# **Beispiel für Antwort (Blocklaufwerk)**

Diese Methode gibt eine Antwort zurück, die dem folgenden Beispiel für ein Blocklaufwerk entspricht:

```
{
    "id": 1,
    "result": {
      "driveStats": {
        "driveID": 10,
        "failedDieCount": 0,
        "lifeRemainingPercent": 99,
        "lifetimeReadBytes": 26471661830144,
        "lifetimeWriteBytes": 13863852441600,
        "powerOnHours": 33684,
        "readBytes": 10600432105,
        "readOps": 5101025,
        "reallocatedSectors": 0,
        "reserveCapacityPercent": 100,
        "timestamp": "2016-10-17T20:23:45.456834Z",
        "totalCapacity": 300069052416,
        "usedCapacity": 6112226545,
        "usedMemory": 114503680,
        "writeBytes": 53559500896,
        "writeOps": 25773919
      }
    }
}
```
#### **Antwortbeispiel (Volume Metadatenlaufwerk)**

Diese Methode gibt eine Antwort zurück, die dem folgenden Beispiel für ein Volume-Metadatenlaufwerk ähnelt:

```
{
    "id": 1,
    "result": {
      "driveStats": {
        "activeSessions": 8,
        "driveID": 12,
        "failedDieCount": 0,
        "lifeRemainingPercent": 100,
        "lifetimeReadBytes": 2308544921600,
        "lifetimeWriteBytes": 1120986464256,
        "powerOnHours": 16316,
        "readBytes": 1060152152064,
        "readOps": 258826209,
        "reallocatedSectors": 0,
        "reserveCapacityPercent": 100,
        "timestamp": "2016-10-17T20:34:52.456130Z",
        "totalCapacity": 134994670387,
        "usedCapacity": null,
        "usedMemory": 22173577216,
        "writeBytes": 353346510848,
        "writeOps": 86266238
      }
    }
}
```
9.6

#### **Weitere Informationen**

**[ListenLaufwerke](#page-9-0)** 

# <span id="page-9-0"></span>**ListenLaufwerke**

Sie können das verwenden ListDrives Methode zum Auflisten der Laufwerke, die in den aktiven Nodes des Clusters vorhanden sind. Diese Methode liefert Laufwerke, die als Volume-Metadaten oder Blocklaufwerke hinzugefügt wurden, sowie Laufwerke, die nicht hinzugefügt wurden und verfügbar sind.

#### **Parameter**

Diese Methode hat keine Eingabeparameter.

# **Rückgabewert**

Diese Methode hat den folgenden Rückgabewert:

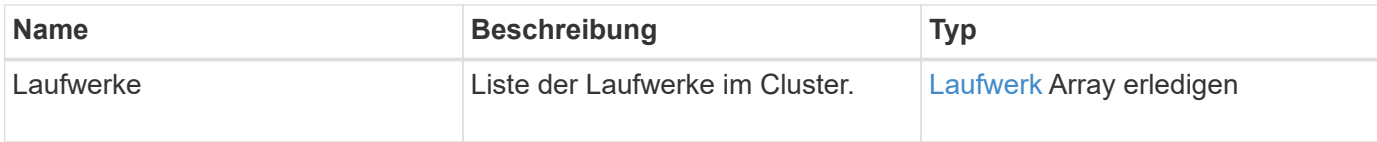

# **Anforderungsbeispiel**

Anforderungen für diese Methode sind ähnlich wie das folgende Beispiel:

```
{
     "method": "ListDrives",
     "params": {},
     "id" : 1
}
```
# **Antwortbeispiel**

Diese Methode gibt eine Antwort zurück, die dem folgenden Beispiel ähnelt:

```
{
     "id" : 1,
     "result" : {
        "drives" : [
          {
             "attributes" : {},
             "capacity" : 299917139968,
             "driveID" : 35,
             "nodeID" : 5,
             "serial" : "scsi-SATA_INTEL_SSDSA2CW6CVPR141502R3600FGN-part2",
           "slot" : 0,  "status" : "active",
             "type" : "volume"
          },
\left\{ \begin{array}{cc} 0 & 0 \\ 0 & 0 \end{array} \right.  "attributes" : {},
             "capacity" : 600127266816,
             "driveID" : 36,
             "nodeID" : 5,
             "serial" : "scsi-SATA_INTEL_SSDSA2CW6CVPR1415037R600FGN",
             "slot" : 6,
             "status" : "active",
             "type" : "block"
          }
        }
     ]
}
```
9.6

# <span id="page-11-0"></span>**ListDriveStats**

Sie können das verwenden ListDriveStats Methode zur Auflistung grundlegender Aktivitätsmessungen für mehrere Laufwerke im Cluster. Bei dieser Methode werden standardmäßig Statistiken für alle Laufwerke im Cluster angezeigt. Die Messungen werden durch das Hinzufügen des Laufwerks zum Cluster kumulativ durchgeführt. Einige Werte, die diese Methode zurückgibt, sind speziell für Blocklaufwerke und einige für Metadaten-Laufwerke spezifisch.

# **Parameter**

Diese Methode verfügt über den folgenden Eingabeparameter:

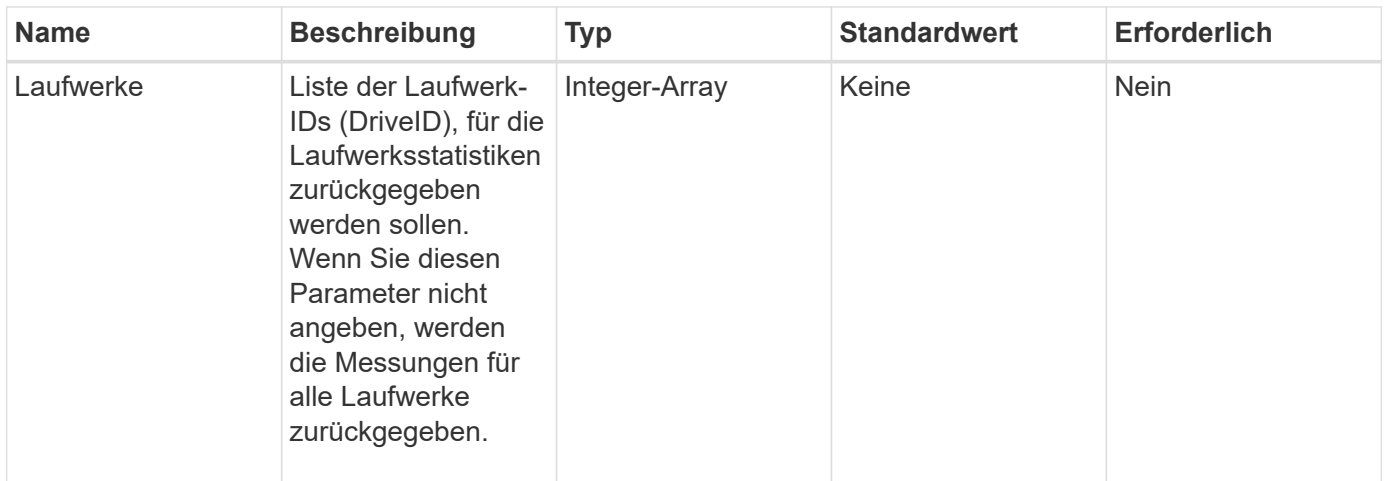

# **Rückgabewerte**

Diese Methode verfügt über die folgenden Rückgabewerte:

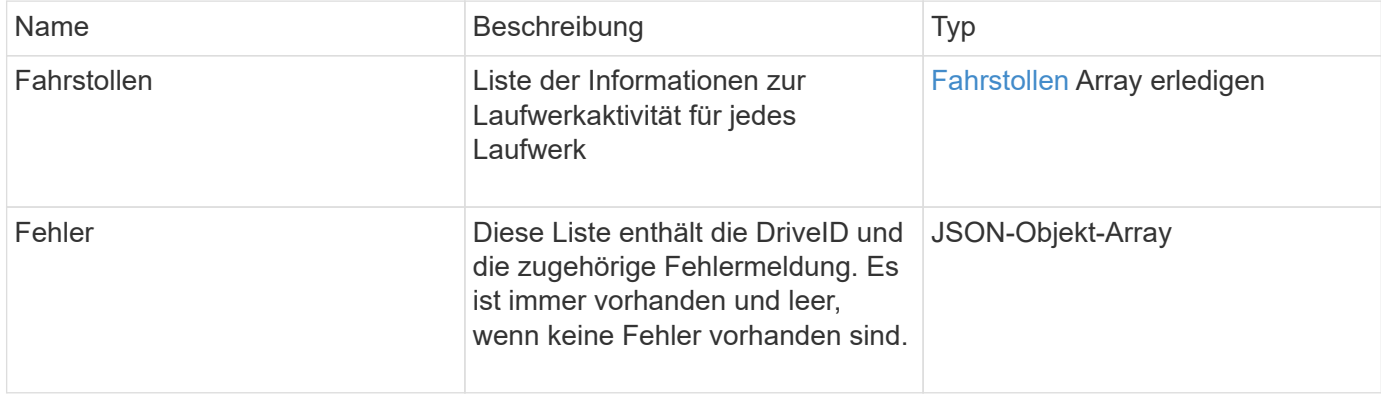

## **Anforderungsbeispiel**

Anforderungen für diese Methode sind ähnlich wie das folgende Beispiel:

```
{
    "id": 1,
    "method": "ListDriveStats",
    "params": {
      "drives":[22,23]
    }
}
```
#### **Antwortbeispiel**

Diese Methode gibt eine Antwort zurück, die dem folgenden Beispiel ähnelt:

```
{
    "id": 1,
    "result": {
      "driveStats": [
        {
           "driveID": 22,
           "failedDieCount": 0,
           "lifeRemainingPercent": 84,
           "lifetimeReadBytes": 30171004403712,
           "lifetimeWriteBytes": 103464755527680,
           "powerOnHours": 17736,
           "readBytes": 14656542,
            "readOps": 3624,
           "reallocatedSectors": 0,
           "reserveCapacityPercent": 100,
           "timestamp": "2016-03-01T00:19:24.782735Z",
           "totalCapacity": 300069052416,
           "usedCapacity": 1783735635,
           "usedMemory": 879165440,
           "writeBytes": 2462169894,
           "writeOps": 608802
        }
    \frac{1}{\sqrt{2}}  "errors": [
        {
           "driveID": 23,
           "exception": {
             "message": "xStatCheckpointDoesNotExist",
             "name": "xStatCheckpointDoesNotExist"
           }
         }
      ]
    }
}
```
9.6

#### **Weitere Informationen**

**[GetDriveStats](#page-6-0)** 

# <span id="page-14-0"></span>**RemoveDrives**

Sie können das verwenden RemoveDrives Methode zum proaktiven Entfernen von Laufwerken, die Teil des Clusters sind Sie können diese Methode verwenden, wenn Sie die Cluster-Kapazität verringern oder Laufwerke ersetzen möchten, die sich dem Ende ihrer Lebensdauer nähern. RemoveDrives Erstellt eine dritte Kopie der Blockdaten auf den anderen Nodes im Cluster und wartet auf den Abschluss der Synchronisierung, bevor die Laufwerke in die Liste "verfügbar" verschoben werden. Laufwerke in der Liste "verfügbar" werden vollständig aus dem System entfernt und verfügen nicht über laufende Dienste oder aktive Daten.

RemoveDrives Ist eine asynchrone Methode. Abhängig von der Gesamtkapazität der entfernten Laufwerke kann es einige Minuten dauern, bis alle Daten migriert sind.

Verwenden Sie beim Entfernen mehrerer Laufwerke nur ein einziges RemoveDrives Methodenaufruf statt mehreren einzelnen Methoden mit jeweils einem einzigen Laufwerk. Hierdurch wird die Menge an Daten reduziert, die stattfinden muss, um die Storage-Last im Cluster gleichmäßig zu stabilisieren.

Sie können auch Laufwerke mit dem Status "Fehlgeschlagen" entfernen RemoveDrives. Wenn Sie ein Laufwerk mit dem Status "ausgefallen" entfernen, wird das Laufwerk nicht in den Status "verfügbar" oder "aktiv" zurückgeführt. Das Laufwerk ist nicht zur Verwendung im Cluster verfügbar.

#### **Parameter**

Diese Methode verfügt über den folgenden Eingabeparameter:

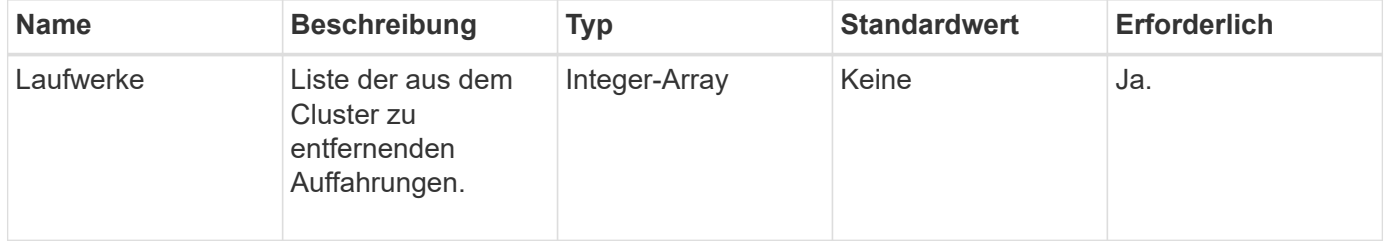

#### **Rückgabewert**

Diese Methode hat den folgenden Rückgabewert:

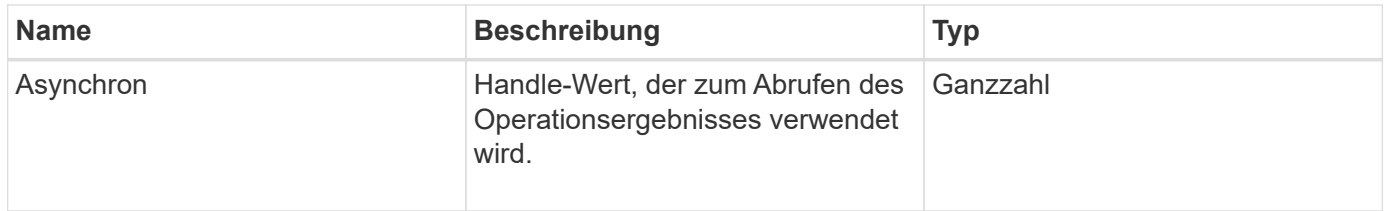

## **Anforderungsbeispiel**

Anforderungen für diese Methode sind ähnlich wie das folgende Beispiel:

```
{
     "method": "RemoveDrives",
     "params": {
        "drives" : [3, 4, 5]
     },
     "id" : 1
}
```
### **Antwortbeispiel**

Diese Methode gibt eine Antwort zurück, die dem folgenden Beispiel ähnelt:

```
{
     "id": 1,
     "result" : {
        "asyncHandle": 1
     }
}
```
#### **Neu seit Version**

9.6

## **Weitere Informationen**

- [GetAsyncResult](https://docs.netapp.com/de-de/element-software-123/api/reference_element_api_getasyncresult.html)
- [ListenLaufwerke](#page-9-0)

# <span id="page-15-0"></span>**SecureEraseDrives**

Sie können das verwenden SecureEraseDrives Methode zum Entfernen von Restdaten von Laufwerken mit dem Status "verfügbar". Sie können diese Methode verwenden, wenn Sie ein Laufwerk ersetzen, das sich dem Ende seiner Lebensdauer nähert, und das sensible Daten enthielt. Bei dieser Methode wird mit dem Befehl Security Erase Unit ein vorbestimmtes Muster auf das Laufwerk geschrieben und der Verschlüsselungsschlüssel auf dem Laufwerk zurückgesetzt. Diese asynchrone Methode kann mehrere Minuten in Anspruch nehmen.

## **Parameter**

Diese Methode verfügt über den folgenden Eingabeparameter:

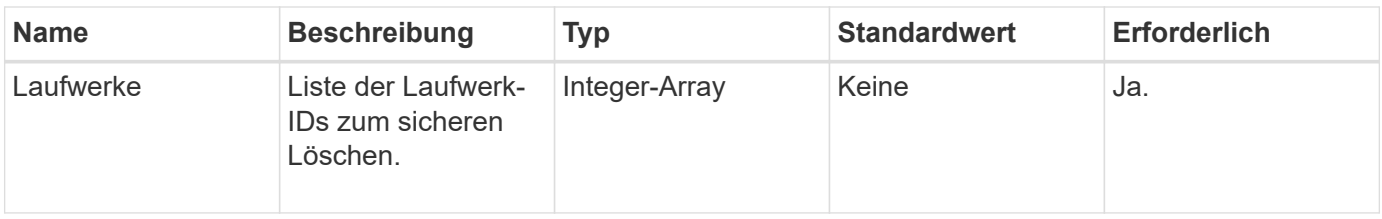

#### **Rückgabewert**

Diese Methode hat den folgenden Rückgabewert:

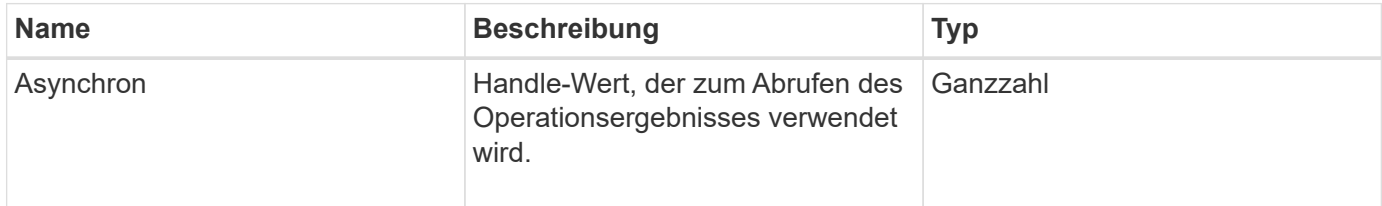

# **Anforderungsbeispiel**

Anforderungen für diese Methode sind ähnlich wie das folgende Beispiel:

```
{
     "method": "SecureEraseDrives",
     "params": {
       "drives" : [3, 4, 5]
     },
     "id" : 1
}
```
## **Antwortbeispiel**

Diese Methode gibt eine Antwort zurück, die dem folgenden Beispiel ähnelt:

```
{
     "id" : 1
     "result" : {
        "asyncHandle" : 1
     }
}
```
### **Neu seit Version**

9.6

# **Weitere Informationen**

- [GetAsyncResult](https://docs.netapp.com/de-de/element-software-123/api/reference_element_api_getasyncresult.html)
- [ListenLaufwerke](#page-9-0)

#### **Copyright-Informationen**

Copyright © 2024 NetApp. Alle Rechte vorbehalten. Gedruckt in den USA. Dieses urheberrechtlich geschützte Dokument darf ohne die vorherige schriftliche Genehmigung des Urheberrechtsinhabers in keiner Form und durch keine Mittel – weder grafische noch elektronische oder mechanische, einschließlich Fotokopieren, Aufnehmen oder Speichern in einem elektronischen Abrufsystem – auch nicht in Teilen, vervielfältigt werden.

Software, die von urheberrechtlich geschütztem NetApp Material abgeleitet wird, unterliegt der folgenden Lizenz und dem folgenden Haftungsausschluss:

DIE VORLIEGENDE SOFTWARE WIRD IN DER VORLIEGENDEN FORM VON NETAPP ZUR VERFÜGUNG GESTELLT, D. H. OHNE JEGLICHE EXPLIZITE ODER IMPLIZITE GEWÄHRLEISTUNG, EINSCHLIESSLICH, JEDOCH NICHT BESCHRÄNKT AUF DIE STILLSCHWEIGENDE GEWÄHRLEISTUNG DER MARKTGÄNGIGKEIT UND EIGNUNG FÜR EINEN BESTIMMTEN ZWECK, DIE HIERMIT AUSGESCHLOSSEN WERDEN. NETAPP ÜBERNIMMT KEINERLEI HAFTUNG FÜR DIREKTE, INDIREKTE, ZUFÄLLIGE, BESONDERE, BEISPIELHAFTE SCHÄDEN ODER FOLGESCHÄDEN (EINSCHLIESSLICH, JEDOCH NICHT BESCHRÄNKT AUF DIE BESCHAFFUNG VON ERSATZWAREN ODER -DIENSTLEISTUNGEN, NUTZUNGS-, DATEN- ODER GEWINNVERLUSTE ODER UNTERBRECHUNG DES GESCHÄFTSBETRIEBS), UNABHÄNGIG DAVON, WIE SIE VERURSACHT WURDEN UND AUF WELCHER HAFTUNGSTHEORIE SIE BERUHEN, OB AUS VERTRAGLICH FESTGELEGTER HAFTUNG, VERSCHULDENSUNABHÄNGIGER HAFTUNG ODER DELIKTSHAFTUNG (EINSCHLIESSLICH FAHRLÄSSIGKEIT ODER AUF ANDEREM WEGE), DIE IN IRGENDEINER WEISE AUS DER NUTZUNG DIESER SOFTWARE RESULTIEREN, SELBST WENN AUF DIE MÖGLICHKEIT DERARTIGER SCHÄDEN HINGEWIESEN WURDE.

NetApp behält sich das Recht vor, die hierin beschriebenen Produkte jederzeit und ohne Vorankündigung zu ändern. NetApp übernimmt keine Verantwortung oder Haftung, die sich aus der Verwendung der hier beschriebenen Produkte ergibt, es sei denn, NetApp hat dem ausdrücklich in schriftlicher Form zugestimmt. Die Verwendung oder der Erwerb dieses Produkts stellt keine Lizenzierung im Rahmen eines Patentrechts, Markenrechts oder eines anderen Rechts an geistigem Eigentum von NetApp dar.

Das in diesem Dokument beschriebene Produkt kann durch ein oder mehrere US-amerikanische Patente, ausländische Patente oder anhängige Patentanmeldungen geschützt sein.

ERLÄUTERUNG ZU "RESTRICTED RIGHTS": Nutzung, Vervielfältigung oder Offenlegung durch die US-Regierung unterliegt den Einschränkungen gemäß Unterabschnitt (b)(3) der Klausel "Rights in Technical Data – Noncommercial Items" in DFARS 252.227-7013 (Februar 2014) und FAR 52.227-19 (Dezember 2007).

Die hierin enthaltenen Daten beziehen sich auf ein kommerzielles Produkt und/oder einen kommerziellen Service (wie in FAR 2.101 definiert) und sind Eigentum von NetApp, Inc. Alle technischen Daten und die Computersoftware von NetApp, die unter diesem Vertrag bereitgestellt werden, sind gewerblicher Natur und wurden ausschließlich unter Verwendung privater Mittel entwickelt. Die US-Regierung besitzt eine nicht ausschließliche, nicht übertragbare, nicht unterlizenzierbare, weltweite, limitierte unwiderrufliche Lizenz zur Nutzung der Daten nur in Verbindung mit und zur Unterstützung des Vertrags der US-Regierung, unter dem die Daten bereitgestellt wurden. Sofern in den vorliegenden Bedingungen nicht anders angegeben, dürfen die Daten ohne vorherige schriftliche Genehmigung von NetApp, Inc. nicht verwendet, offengelegt, vervielfältigt, geändert, aufgeführt oder angezeigt werden. Die Lizenzrechte der US-Regierung für das US-Verteidigungsministerium sind auf die in DFARS-Klausel 252.227-7015(b) (Februar 2014) genannten Rechte beschränkt.

#### **Markeninformationen**

NETAPP, das NETAPP Logo und die unter [http://www.netapp.com/TM](http://www.netapp.com/TM\) aufgeführten Marken sind Marken von NetApp, Inc. Andere Firmen und Produktnamen können Marken der jeweiligen Eigentümer sein.